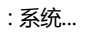

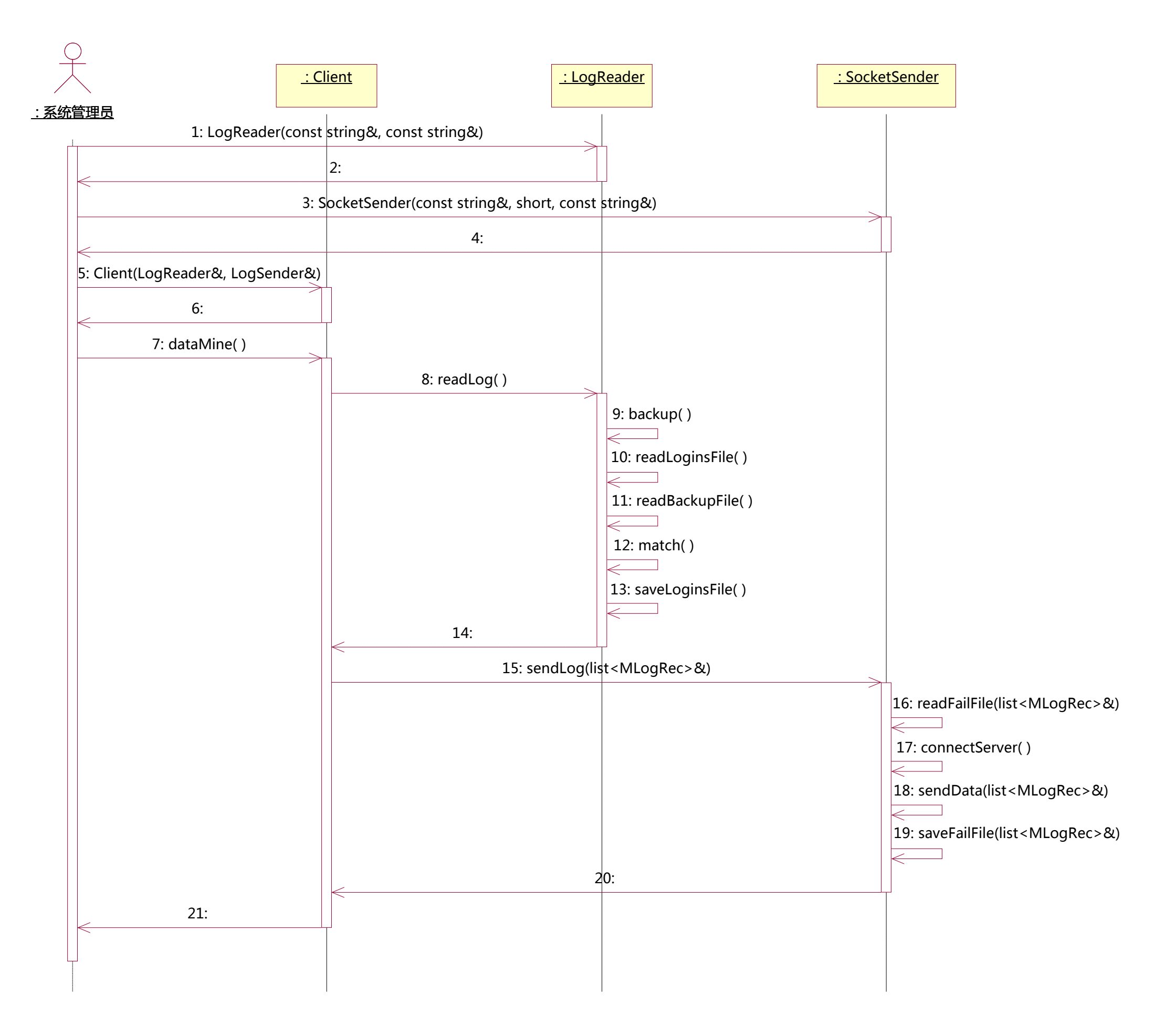

File: D:\Projects\Tarena\Courseware\DMS\docs\client.mdl 16:20:47 2014年7月19日 星期六 Sequence Diagram: Logical View / 客户机时序图 Page 1